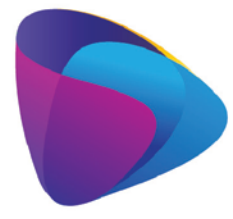

**KOMPETENCJE WIEDZA INNOWACJE** Zintegrowany program rozwoju WSEI

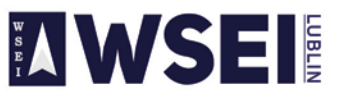

WYŻSZA SZKOŁA EKONOMII I INNOWACJI W LUBLINIE CENTRUM PROJEKTÓW I WSPÓŁPRACY MIĘDZYNARODOWEJ WSEI ul. Projektowa 4, 20-209 Lublin (Pokój 107), tel.: +48 81 749 32 49 www.wsei.lublin.pl

Załącznik nr. 1

### **SIWZ dla Systemu Zarządzania Tokiem Studiów**

#### **Wymagania ogólne**

- Wdrożone oprogramowanie powinno być zgodne ze znowelizowaną Ustawą o Szkolnictwie Wyższym i Rozporządzeniem w sprawie Krajowych Ram Kwalifikacji dla Szkolnictwa Wyższego
- Wdrożone oprogramowanie powinno być dostosowane do Rozporządzenie Ministra Nauki i Szkolnictwa Wyższego w sprawie Polskiej Ramy Kwalifikacji.
- Możliwość zarządzania w ramach jednej jednostki toków o profilu praktycznym jak i ogólnoakademickim.
- Możliwość prowadzenia toków modułowych jak i przedmiotowych.
- Możliwość stosowania równoległe kilku wzorców kart przedmiotu.
- Oprogramowanie zostanie dostarczone na zasadzie licencji czasowej w usłudze systemie SaaS na okres do **30/04/2022** na użytkowanie oprogramowania zgodnie z jego przeznaczeniem oraz sposobem użytkowania wynikającym z jego funkcjonalności;
- Oprogramowanie zostanie wdrożone i zainstalowane na wskazanym Zamawiającego serwerze.
- W ramach wdrożenia zostanie przeprowadzone minimum 8 godzinne szkolenie online dla: administratorów, koordynatorów kierunków i użytkowników systemu.
- W ramach wdrożenia oprogramowane zostaną 2 wzorce kart przedmiotów stanowiące załącznik do ogłoszenia.

# **Funkcjonalności systemu**

- **Zarządzanie pracą użytkowników**
	- Podział użytkowników na opiekunów kierunku i autorów sylabusów do przedmiotów (administrowanie pracą opiekunów i autorów: konta użytkowników, hasła dostępu);
	- Komunikacja opiekunów z autorami w związku z akceptacją sylabusów;
- **Zarządzanie i tworzenie wzorcowej bazy** 
	- Zapisanie stworzonego sylabusa do bazy wzorcowej;
	- Zamiana sylabusa w bazie wzorcowej;
	- Możliwość importu z bazy wzorcowej do tworzonego sylabusa;
- **Zarządzanie efektami obszarowymi (PRK) i kierunkowymi**
	- Edytor efektów obszarowych (PRK) i kierunkowych oraz ich wzajemnych powiązań;
	- Kontrola kompletności i siły powiązań;
- **Zarządzanie kierunkami i stopniami studiów**
	- Zarządzanie kolejnymi rocznikami;
	- Podział na studia I, II i III stopnia;

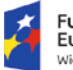

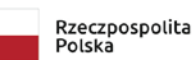

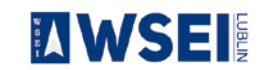

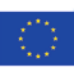

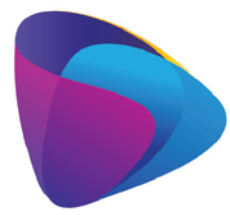

# **KOMPETENCJE WIEDZA INNOWACJE**

Zintegrowany program rozwoju WSEI

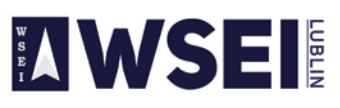

WYŻSZA SZKOŁA EKONOMII I INNOWACJI W LUBLINIE

CENTRUM PROJEKTÓW I WSPÓŁPRACY MIĘDZYNARODOWEJ WSEI ul. Projektowa 4, 20-209 Lublin (Pokój 107), tel.: +48 81 749 32 49 www.wsei.lublin.pl

- Podział na profil praktyczny i ogólnoakademicki;
- **Tworzenie i edycja programów dla poszczególnych kierunków studiów**
	- Podział przedmiotów na grupy (np. ogólne, kierunkowe, wybieralne, etc.)
	- Przypisywanie przedmiotów do semestrów, określanie liczby godzin zajęć z podziałem formy zajęć dla studiów stacjonarnych i niestacjonarnych, formy zaliczenia i punktów ECTS;
	- Przypisywanie przedmiotów do jednostek organizacyjnych, wskazywanie autorów sylabusów;
	- Sumowanie liczby godzin w poszczególnych grupach z podziałem na formy zajęć i tryb studiów;
	- Sumowanie godzin i punktów ECTS w obrębie grup i w całym planie studiów;
	- Dodawanie specjalności w ramach kierunku (z podziałem na przedmioty wybieralne i obowiązkowe);
	- Sumowanie godzin i punktów ECTS w ramach specjalności;
- **Tworzenie i edycja sylabusów, które zawierają**
	- Podstawowe dane o przedmiocie (opis ogólny, słowa kluczowe, język realizacji);
	- Lista wymagań wstępnych;
	- Określenie przez autora celów i efektów realizacji przedmiotu oraz powiązanie efektów z celami, a także z efektami kierunkowymi;
	- Tematy zajęć (z podziałem na studia stacjonarne i niestacjonarne) i powiązanie tematów zajęć z celami i efektami z liczbą godzin dla poszczególnych form zajęć;
	- Tematy pracy własnej studenta (z podziałem na studia stacjonarne i niestacjonarne) i powiązanie tematów pracy własnej z celami i efektami;
	- Metody weryfikacji uzyskiwania efektów realizacji przedmiotu;
	- Obciążenie studenta pracą (z podziałem na studia stacjonarne i niestacjonarne) i obliczanie na tej podstawie punktów ECTS;
	- Wykaz literatury podstawowej i uzupełniającej (z opisem bibliograficznym);
	- Wykaz osób prowadzących przedmiot (rodzaje zajęć, dane podstawowe i kontaktowe);
	- Macierze kontrolne spójności tematyki zajęć i pracy własnej studenta z celami i efektami realizacji przedmiotu;
	- Weryfikacja kompletności i poprawności wypełnienia sylabusa;

# • **Inne funkcjonalności**

- Wydruk planu studiów dla kierunku;
- Wydruk sylabusów (pojedyncze sylabusy lub zestaw sylabusów dla kierunku);
- Zarządzanie sylabusami przez autora (wszystkie sylabusy danego autora);
- Kopiowanie sylabusów przedmiotów w obrębie list sylabusów przygotowanych przez danego autora;
- Weryfikacja realizacji efektów kierunkowych (matryca kompetencji dla kierunku);
- Moduł oceny i akceptacji sylabusów przez opiekunów;
- Udostępnianie sylabusów studentom;
- Pomoc kontekstowa dla autorów, dostępna na ekranie podczas edycji sylabusów;
- **Współpraca z innymi systemami:**

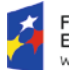

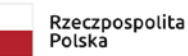

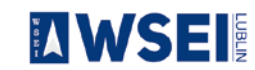

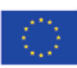

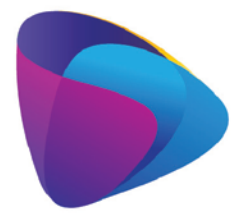

# **KOMPETENCJE WIEDZA**

**INNOWACJE** Zintegrowany program rozwoju WSEI

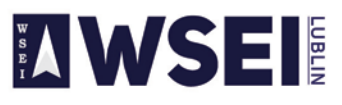

### WYŻSZA SZKOŁA EKONOMII I INNOWACJI W LUBLINIE

CENTRUM PROJEKTÓW I WSPÓŁPRACY MIĘDZYNARODOWEJ WSEI ul. Projektowa 4, 20-209 Lublin (Pokój 107), tel.: +48 81 749 32 49 www.wsei.lublin.pl

- Export danych do Excela, Worda, Acrobata;
- Współpraca z systemem dziekanatowych (import/export danych do systemu dziekanatowego) .

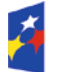

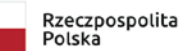

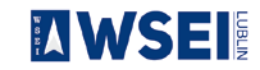

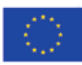